# Supplementary Information **UFBoot2: Improving the Ultrafast Bootstrap Approximation**

Diep Thi Hoang, Olga Chernomor, Arndt von Haeseler, Bui Quang Minh and Le Sy Vinh

## **Method**

#### **Speeding up Felsenstein's pruning algorithm**

Here, we will provide a computationally more efficient version of the pruning algorithm (Felsenstein 1981). We assume a *reversible* Markov model of sequence evolution with rate matrix  $Q$ . W.l.o.g., we explain the method for DNA sequences with character states  $\{A, C, G, T\}$  and i.i.d. rates.

#### **1. Felsenstein's pruning algorithm**

Given a multiple sequence alignment **A** with sites  $A_1, \ldots, A_s$ , the log-likelihood of tree  $T$  (with branch lengths) and rate matrix  $Q$  is computed as:

$$
\ell(A | T, Q) = \sum_{i=1}^{s} \log(L(A_i | T, Q)), \quad (1)
$$

where  $L(A_i|T, Q)$  is the *site likelihood* of alignment site *i*.

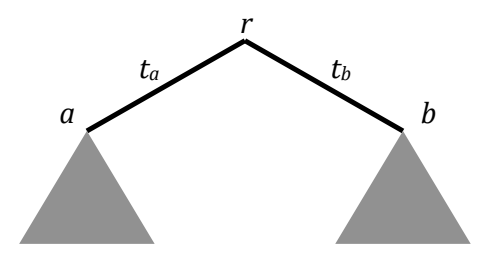

**Figure M1.** A phylogenetic tree *T* used to illustrate Felsenstein's algorithm. It is arbitrarily rooted at an internal node *r* with two direct descending nodes *a* and *b* and corresponding branch lengths  $t_a$  and  $t_b$ .

To reduce the expensive computation of  $L(A_i|T, Q)$ , Felsenstein (1981) introduced a *pruning algorithm*. Here, *T* is arbitrarily rooted at a node *r* with two descending nodes *a* and *b*. The pruning algorithm recursively traverses the tree to compute the so-called *partial likelihood vector*  $L_i^a(x)$ , where  $x \in \{A, C, G, T\}$  for the subtree rooted at *a* (Fig. M1). Similarly, one computes the partial likelihood vector at node  $b: L_i^b(x)$ . These are combined to compute the partial likelihood vector at the root:

$$
L_i^r(x) = \left(\sum_y p_{xy}(t_a) L_i^a(y)\right) \left(\sum_y p_{xy}(t_b) L_i^b(y)\right), \quad (2)
$$

where

$$
\left(p_{xy}(t)\right)_{x,y\in\{A,C,G,T\}}=P(t)=e^{Qt}
$$

is the probability of substitution from state  $x$  to  $y$  during evolutionary time  $t$ . Note that  $L_i^a(x)$  and  $L_i^b(x)$  are computed in a similar manner to eq. (2) from the descendants of *a* and *b*, respectively.

The site likelihood is then:

$$
L(A_i|T,Q) = \sum_x \pi_x L_i^r(x), \qquad (3)
$$

where  $\pi_x$  is the equilibrium frequency of state x.

Because  $Q$  is reversible, the site likelihood does not change as long as the branch lengths  $t_a + t_b = t$  stays fixed, the Pulley principle (Felsenstein 1981). In other words, one can set  $t_a = 0$  (moving *r* to *a*). As a result,  $P(t_a) = P(0)$  becomes the identity matrix and thus combining eq. (2) and (3) gives us:

$$
L(A_i|T,Q) = \sum_x \pi_x L_i^a(x) \left( \sum_y p_{xy}(t) L_i^b(y) \right).
$$
 (4)

In essence, Felsenstein's algorithm is a dynamic programming algorithm. It has a time complexity of  $O(nsc^2)$ , where *n, s* and *c* are the number of sequences, sites and character states (4 for DNA), respectively. The space complexity is  $O(nsc)$  to store the partial likelihood vectors for all internal nodes of the tree.

#### **2. Eigen-decomposition**

Before we explain the more efficient implementation of the branch length computation we start with a particular feature of reversible rate matrices and their similarity transforms.

Let  $Q$  be the rate matrix of the general time reversible model (Lanave et al. 1984) and  $\Pi = \text{diag}(\pi_A, \pi_C, \pi_G, \pi_T)$  the diagonal matrix of equilibrium state frequencies. Thus, the matrix

$$
Q_1 = \Pi^{1/2} \cdot Q \cdot \Pi^{-1/2}
$$

is symmetric with real eigenvalues and real eigenvectors. Moreover, one can compute an orthogonal matrix  $W$  of eigenvectors of  $Q_1$  such that

$$
\Lambda = W^T \cdot Q_1 \cdot W
$$
, with  $W^T \cdot W = I = \text{diag}(1,1,1,1)$ .

 $\Lambda$  is the diagonal matrix of eigenvalues of  $Q_1$  (and also of Q).

We obtain

$$
A = W^T \cdot \Pi^{1/2} \cdot Q \cdot \Pi^{-1/2} \cdot W
$$

Due to associativity of matrix multiplication

$$
W^T \cdot \Pi^{1/2} \cdot \Pi^{-1/2} \cdot W = I.
$$

Thus,  $U^{-1} = W^{T} \cdot \Pi^{1/2}$  and  $U = \Pi^{-1/2} \cdot W$  and *U* is the matrix of eigenvectors for *O*.

$$
u_{xy}^{-1} = w_{xy}^T \sqrt{\pi_y}
$$
 and  $u_{yx} = w_{yx} / \sqrt{\pi_y}$ . Because  $w_{xy}^T = w_{yx}$  we obtain

$$
u_{xy}^{-1} = \pi_y u_{yx}.
$$
 (5)

Eq. (5) will be used later.

#### **3. Speeding up branch length estimation**

To compute  $\ell(A|T, Q)$ , one needs to estimate all branch lengths of T, which in turn dominates the runtime. Here, one traverses the tree to optimize each branch at a time by e.g., the Newton-Raphson method (Olsen et al. 1994). The tree traversal is repeated until the log-likelihood converges. Thus, a common operation is to compute  $\ell(A|T, Q)$  given a length t for a branch  $(a, b)$  connecting two nodes a and b. Because eq. (4) is repeatedly applied when optimizing *t*, one needs to pre-compute the partial likelihood vectors  $L_i^a(.)$  and  $L_i^b(.)$  to save the computations. Thus, the computation cost of eq. (4) is  $sc^2$  for a given branch length *t*. In the following, we present the technique to reduce this cost to  $\mathfrak{sc}$ , i.e., a factor of  $\mathfrak{c}$  faster than the naïve application of eq. (4).

As derived above we have:

$$
Q = U \cdot A \cdot U^{-1}.
$$

Thus,

$$
P(t) = e^{Qt} = U \cdot e^{At} \cdot U^{-1}.
$$

 $e^{At}$  is the diagonal matrix of eigenvalue exponentials. In other words, we have:

$$
p_{xy}(t) = \sum_{z} u_{xz} e^{\lambda_z t} u_{zy}^{-1}, \quad (6)
$$

for all states x and y, where  $u_{xz}$  and  $u_{zy}^{-1}$  are the entries of the eigenvectors matrix U and  $U^{-1}$ . Plugging RHS of eq. (6) into eq. (4) gives us

$$
L(A_i|T,Q) = \sum_x \pi_x L_i^a(x) \left( \sum_y \sum_z u_{xz} e^{\lambda_z t} u_{zy}^{-1} L_i^b(y) \right).
$$

Rearranging the sums in this equation with the observation that  $\pi_x u_{xz} = u_{zx}^{-1}$  (eq. 5) gives us:

$$
L(A_i|T,Q) = \sum_z e^{\lambda_z t} \left( \sum_x u_{zx}^{-1} L_i^a(x) \right) \left( \sum_y u_{zy}^{-1} L_i^b(y) \right). \tag{7}
$$

Denote the two sums in parentheses of eq. (7) as  $V_i^a(z)$  and  $V_i^b(z)$ , we have:

$$
L(A_i|T,Q) = \sum_z e^{\lambda_z t} V_i^a(z) V_i^b(z). \tag{8}
$$

Comparing eq. (4) with (8), we achieve a reduction from two nested sums to just one sum, given that one stores the two vectors  $V_i^a(z)$  and  $V_i^b(z)$  instead of the partial likelihood vectors of  $L_i^a(x)$  and  $L_i^b(x)$ . The computational cost of *V* is twice that of the partial likelihood vectors, but in return the branch length estimation using eq. (8) is *c* times faster than eq. (4).

#### **4. The fast pruning algorithm**

The new pruning algorithm will compute and store *V* instead of the partial likelihood vectors for every internal node of the tree. To this end, plugging RHS of eq. (6) into eq. (2) gives us:

$$
L_i^r(x) = \left(\sum_{y} \sum_{z} u_{xz} e^{\lambda_z t_a} u_{zy}^{-1} L_i^a(y)\right) \left(\sum_{y} \sum_{z} u_{xz} e^{\lambda_z t_b} u_{zy}^{-1} L_i^b(y)\right).
$$

Rearranging this equation and replacing *L* by *V*:

$$
L_i^r(x) = \left(\sum_z u_{xz} e^{\lambda_z t_a} V_i^a(z)\right) \left(\sum_z u_{xz} e^{\lambda_z t_b} V_i^b(z)\right). \tag{9}
$$

And vector *V* at the root is computed as:

$$
V_i^r(z) = \sum_x u_{zx}^{-1} L_i^r(x). \quad (10)
$$

Taking together the fast pruning algorithm proceeds as follows:

- 1. Perform a post-order tree traversal to compute vectors *V* for all nodes from *V* vectors of the descendant nodes using eqs. (9) and (10). This computation is twice more expensive than computing partial likelihood vectors (eq. 2).
- 2. Apply eq. (8) to estimate the branch length for any branch  $(a, b)$  given that  $V_i^a$ and  $V_i^b$  were computed. This computation is 4, 20 and 61 times faster than applying eq. (4) for DNA, protein and codon models, respectively.

#### **References**

- Felsenstein J. 1981. Evolutionary trees from DNA sequences: a maximum likelihood approach. J. Mol. Evol. 17:368–376.
- Lanave C, Preparata G, Saccone C, Serio G. 1984. A new method for calculating evolutionary substitution rates. J. Mol. Evol. 20:86–93.
- Olsen GJ, Matsuda H, Hagstrom R, Overbeek R. 1994. fastDNAmL: a tool for construction of phylogenetic trees of DNA sequences using maximum likelihood. Comput. Appl. Biosci. 10:41–48.

### **Figures**

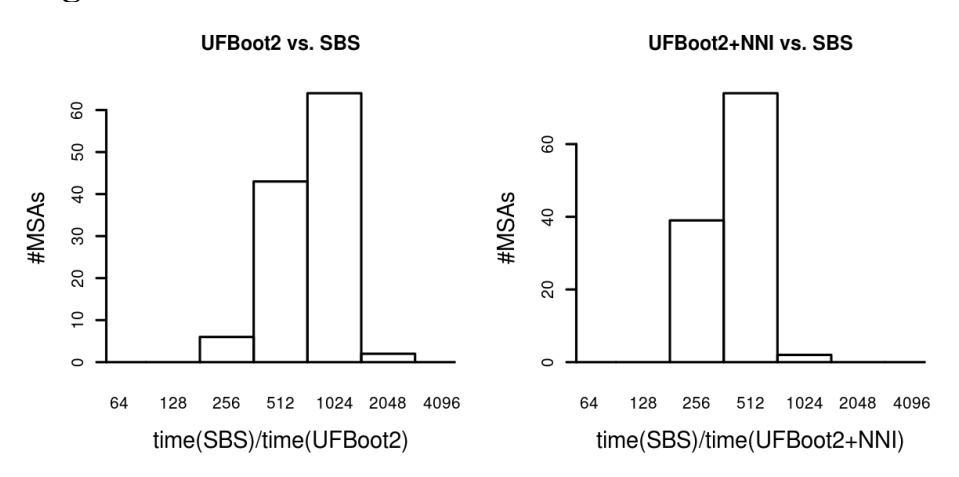

**Figure S1.** Distributions of runtime ratios between SBS and UFBoot2 (left) and between SBS and UFBoot2+NNI (right) on 115 empirical MSAs.

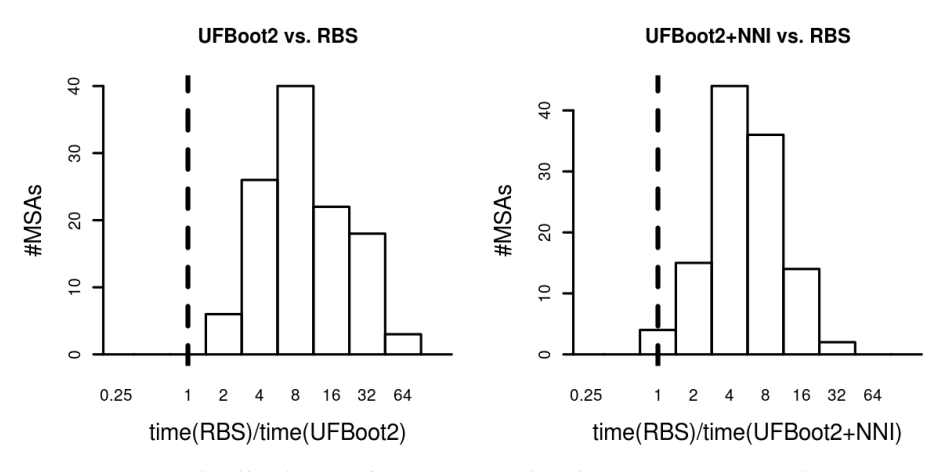

**Figure S2.** Distributions of runtime ratios between RBS and UFBoot2 (left) and between RBS and UFBoot2+NNI (right) on 115 empirical MSAs.

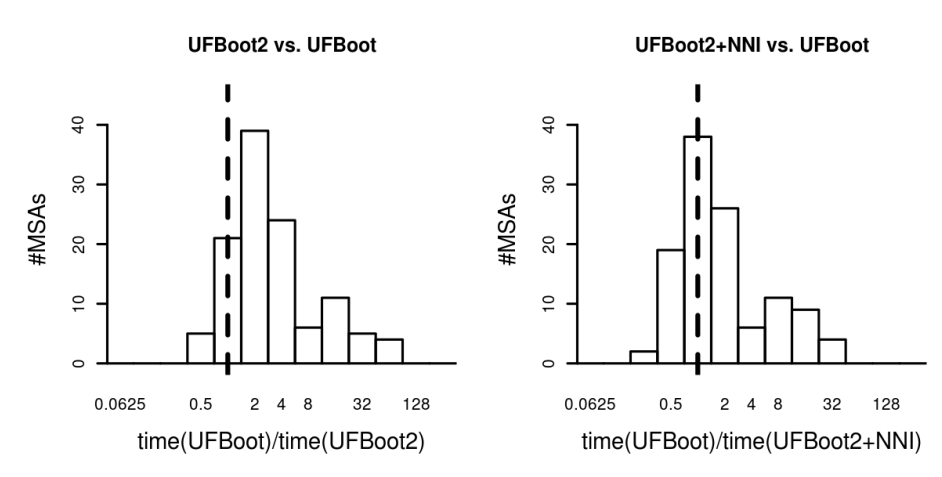

Figure S3. Distributions of runtime ratios between the original UFBoot and UFBoot2 (left) and between original UFBoot and UFBoot2+NNI (right) on 115 empirical MSAs.

# **Table**

**Table S1.** Command-lines for running IQ-TREE and RAxML bootstrap methods used in this study.

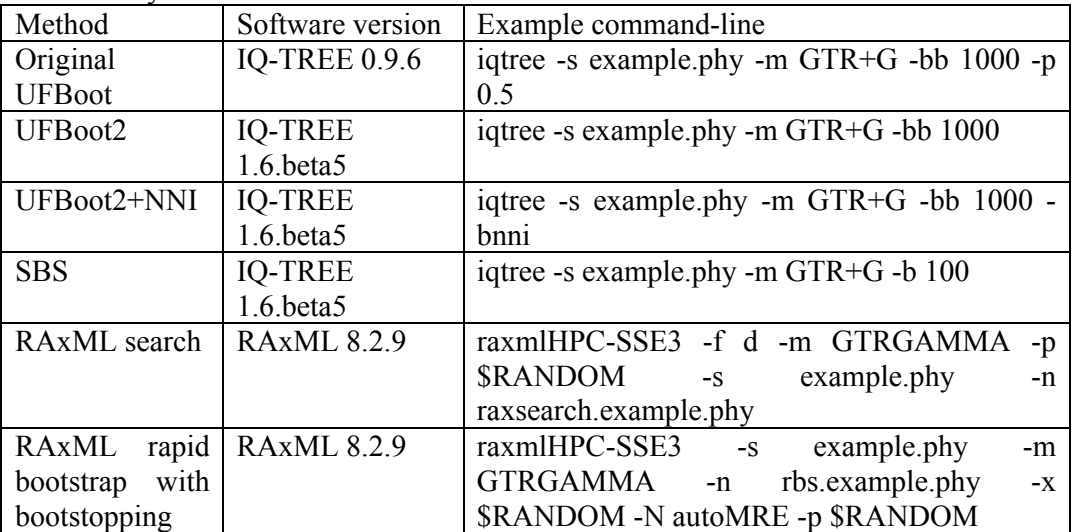